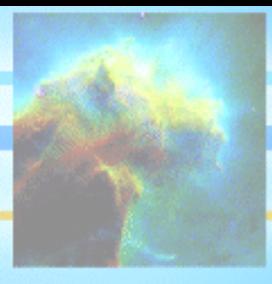

## **ION Script Quick Reference**

**EVENT\_DECL -** Declares a new event. <EVENT\_DECL NAME="*name*{A-Z, a-z, 0-9, and \_ only}" ACTION="*url*" /> **EVENTS -** Delimits block of event declarations in ION Script header. <EVENTS> *EVENT\_DECL tags* </EVENTS> **IDL -** Contains IDL code in ION\_IMAGE or ION\_DATA\_OUT block.  $\angle$ IDL $\sim$ *IDL code*  $\langle$ IDL> **INPUT -** Defines a form field. <INPUT NAME="*name*" TYPE={"BUTTON" | "CHECKBOX" [CHECKED] | "FILE" | "HIDDEN" | "IMAGE" [ALT="*text*"] [SRC="*url*"] ALIGN={top | middle | bottom | left | right} | "PASSWORD" [MAXLENGTH="*characters*"] [SIZE="*characters*"] | "RADIO" [CHECKED] | "RESET" | "SUBMIT" | "TEXT" [MAXLENGTH="*characters*"] [SIZE="*characters*"] } [ONBLUR=*script*] [ONCHANGE=*script*] [ONFOCUS=*script*] [TABINDEX="*position*"] [VALUE="*value*"] > **ION\_BODY -** delimits the Body section of an ION Script document. <ION\_BODY [BACKGROUND="*image url*"] [BGCOLOR="*rgb value or color name*">] [TEXT="*rgb value or color name*">] [LINK="*rgb value or color name*">] [VLINK="*rgb value or color name*">] [ALINK="*rgb value or color name*">] [ONLOAD="*script*"] [ONUNLOAD="*script*"] [*Any other <BODY> attributes*] > *ION and HTML content* </ION\_BODY>

**ION\_BUTTON - Creates a button.** <ION\_BUTTON TYPE="BUTTON" EVENT="*eventName*" [METHOD={"GET" | "POST"}] [LABEL="*label*"] [*<INPUT TYPE="SUBMIT"> attributes*] /> or <ION\_BUTTON TYPE="IMAGE" EVENT="*eventName*" SRC="*url*" [BORDER="*width*"] [METHOD={"GET" | "POST"}] [*<INPUT TYPE="IMAGE"> attributes*] /> **ION\_CHECKBOX -** Creates a checkbox. <ION\_CHECKBOX NAME="*name*" VALUE="*value*" [*<INPUT TYPE="checkbox"> attributes*] /> **ION\_DATA\_OUT -** Inserts IDL-generated text into ION Script page. <ION\_DATA\_OUT [ASTEXT={"TRUE" | "FALSE"}] [DEBUG={"TRUE" | "FALSE"}] [METHOD={"GET" | "POST"}] [PRE={"TRUE" | "FALSE"}] [SERVER="*url*"] > <IDL> *IDL code* (can contain \$*variable*) </IDL> </ION\_DATA\_OUT> **ION\_EVALUATE -** Evaluates expressions in ION Script document. <ION\_EVALUATE EXPR="*expression*" [DISPLAY= {"TRUE" | "FALSE"}] [FORMAT="*format string*"] /> **ION\_FORM -** Defines a form in an ION Script document. <ION\_FORM [METHOD={"GET" | "POST"}] [NAME="*name*"] [TARGET="*frame target*"] [*<FORM> attributes except ACTION*] > [*<INPUT> tags*] [*<ION\_CHECKBOX /> tags*] [*<ION\_RADIO /> tags*] [*Any HTML or ION tag except FORM, ION\_FORM*] </ION\_FORM>

**ION\_HEADER -** Declares information about ION Script document. <ION\_HEADER [*<HEAD> attributes*]> [<AUTHOR> *author* </AUTHOR>] [<APPLICATION> *app name* </APPLICATION>] [<COPYRIGHT>*copyright*</COPYRIGHT>] [<DATE> *date* </DATE>] [<LASTUPDATE>*date*</LASTUPDATE>] [<TITLE> *title* </TITLE>] [<EVENTS> *event\_decl tags* </EVENTS>] [<VARIABLES> *VARIABLE\_DECL tags* </VARIABLES>] [Any HTML tags that are valid inside HEAD, such as <BASE>, <LINK>, <META>, <SCRIPT>, <STYLE>] </ION\_HEADER> **ION\_IF, ION\_ELSEIF, ION\_ELSE -** Allows parts of an ION Script document to be conditionally evaluated and displayed. <ION\_IF EXPR="*expression*"> *ION or HTML content* [<ION\_ELSEIF EXPR="*expression*" /> *ION or HTML content*  $K$   $\leq$  ION ELSE  $\geq$ *ION or HTML content* </ION\_IF> **ION\_IMAGE -** Inserts an IDL-generated graphic into ION Script page. <ION\_IMAGE TYPE={"DIRECT" | "OBJECT"} [BORDER="*width*"] [DEBUG={"TRUE" | "FALSE"}] [EVENT="*eventName*"] [HEIGHT="*height*"] [WIDTH="*width*"] [IMG\_TYPE={"PNG8" | "PNG24" | "JPEG24"}] [LABEL="*label"*] [SERVER="*url*"] [TARGET="*frame target*"] [*<IMG> attributes (if EVENT not present) or <INPUT> attributes (if EVENT present)*] > <IDL> *IDL code* </IDL> </ION\_IMAGE> **ION\_INCLUDE -** Inserts the contents of another ION Script, text, or HTML file into the current ION Script document. <ION\_INCLUDE SRC="*url*" [ASTEXT={"TRUE" | "FALSE"}] [PRE={"TRUE" | "FALSE"}] /> **ION LINK -** Creates a hyperlink with an associated event and value. <ION\_LINK EVENT="*eventName*" [TARGET="*frame target*"] [NAME1="*name*" VALUE1="*value*"] · · · [NAME*n*="*name*" VALUE*n*="*value*"] [*<A> attributes except HREF*] > *Link Text (can be HTML)*

files into an ION Script page. <ION\_OBJECT> FILE="*filename*" MIME="*mime-type*" [DEBUG={"TRUE" | "FALSE"}] [DELETE\_FILE={"TRUE" | "FALSE"}] [HEIGHT="*height*"] [WIDTH="*width*"] [OBJTYPE={"EMBED | OBJECT"}] [SERVER="*server name*"] [Any attribute of EMBED or OBJECT tag]> [ION\_PARAM tags]  $<$ IDL $>$ IDLcode used to write a file named filename  $\angle$ IDL $\sim$ </ION\_OBJECT> **ION\_PARAM -** Defines object parameters in an ION\_OBJECT block. <ION\_OBJECT> <ION\_PARAM [Any PARAM attributes. Can contain \$variable.] /> </ION\_OBJECT> **ION\_RADIO - Creates a radio button.** <ION\_RADIO NAME="*group name*" VALUE="*value*" [DEFAULT] [*<INPUT TYPE="radio"> attributes*] /> **ION SCRIPT -** Container in which all ION Script tags must reside. <ION\_SCRIPT [SYNTAX={"OFF" | "COMMENT" | "PRE" }] [*<HTML> tag attributes*] > *ION Script tags* [*HTML tags*] </ION\_SCRIPT> **ION\_VARIABLE -** Inserts the value of a variable into the processed document. <ION\_VARIABLE NAME="\$*variable*" [FORMAT="*format string*"] /> **VARIABLE\_DECL -** Declares a new ION Script variable. <VARIABLE\_DECL NAME="*name*" TYPE={"BOOL" | "INT" | "DOUBLE" | "STR"} VALUE="*expression*" [PERSIST={"TRUE" | "FALSE"}] /> **VARIABLES -** Delimits a block of variable declarations in the header section of an ION Script document. <VARIABLES> *VARIABLE\_DECL tags* 

**ION\_OBJECT -** Inserts objects such as VRML, MPEG, and WAV

</VARIABLES>

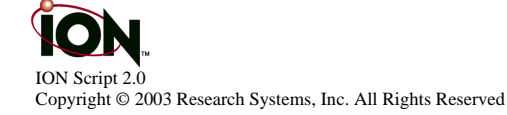

</ION\_LINK>